# **Generic Aliases**

Download the PDF of this article.

#### In this Article

Overview
Where to find the Generic Aliases
List of Generic Aliases
Example

### **Related Articles**

## Overview

There may be times when you would like to include the form or response details in your connector mappings, such as the form name, the response URL, or the date the response was submitted. We have a number of generic aliases available for this purpose. The alias will be replaced by the actual value when the connector runs.

Please click here to see how generic aliases may be used in e-mail notifications.

## Where to find the Generic Aliases

Generic aliases have the same names across all forms.

You can locate them in the connector mappings, by utilizing the Field Editor. This editor is accessible by choosing "a formula or text" and clicking the small "f" in the lower right hand corner of the box.

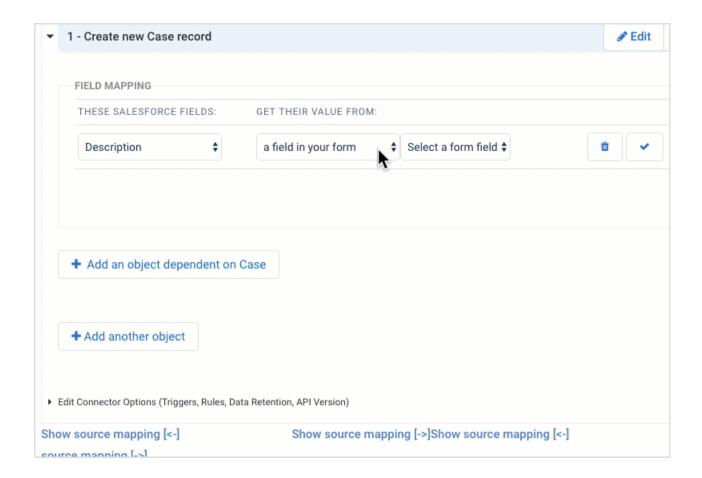

# List of Generic Aliases

| ALIAS                  | DEFINITION                                                                                                    |
|------------------------|----------------------------------------------------------------------------------------------------|
| %%FORM_NAME%%          | The name of your form.                                                                                                    |
| %%CREATION_DATE%%      | The date and time when the response was created.                                                                                                    |
| %%MODIFIED_DATE%%      | The date and time when the response was last modified.                                                                                                    |
| %%SUBMITTED_DATE%%     | The date and time when the response was submitted.                                                                                                    |
| %%COMPLETION_TIME%%    | The time it took to fill out the form.                                                                                                    |
| %%RESPONSE_HTML_BETA%% | The HTML formatted data submitted with the form. This alias has inline styling to be more compatible with email clients. You should not use this alias if your form collects sensitive information that should not be sent over an insecure medium like email. |
| %%RESPONSE_HTML%%      | The HTML formatted data submitted with the form. You should not use this alias if your form collects sensitive information that should not be sent over an insecure medium like email.                                                                         |

| ALIAS                     | DEFINITION                                                                                                    |
|---------------------------|----------------------------------------------------------------------------------------------------|
| %%RESPONSE_TEXT%%         | The plain text (non-HTML) formatted data submitted with the form. Useful for mapping to a Salesforce long text area field. You should not use this alias if your form collects sensitive information that should not be sent over an insecure medium like email.                                                                                    |
| %%RESPONSE%%              | The same as RESPONSE_TEXT or RESPONSE_HTML, depending on where it is used. In most cases, it works as RESPONSE_TEXT. In email notifications, it depends on whether the email is in plain text or HTML format. You should not use this alias if your form collects sensitive information that should not be sent over an insecure medium like email. |
| %%RESPONSE_URL%%          | The link to see the response on FormAssembly.com.                                                                                                    |
| %%RESUME_EMAIL%%          | The email, if any, used by the respondent to save a response in progress.                                                                                                    |
| %%FILE_LIST%%             | The list of uploaded files (if any). Login is required to download the files.                                                                                                    |
| %%UNPROTECTED_FILE_LIST%% | The list of uploaded files (if any). Login is NOT REQUIRED to download the files.                                                                                                    |
| %%RESPONSE_ID%%           | A unique identifier for the submitted response.                                                                                                    |
| %%REFERRER%%              | The address of the page hosting the form (not the page used to reach the form).                                                                                                    |
| %%IP_ADDRESS%%            | The IP address used to submit the form.                                                                                                    |

 $\textbf{Note} : \textbf{When using an alias, make sure it is enclosed with two percent signs (Example: \verb§\%FORM\_NAME\%§)} \\$ 

# Example

Salesforce connector mapping

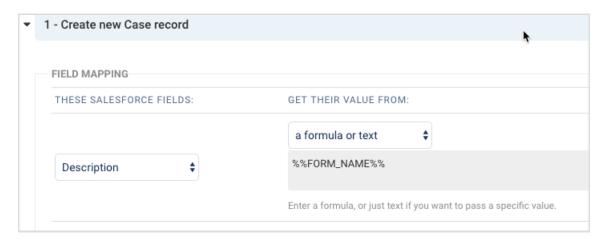